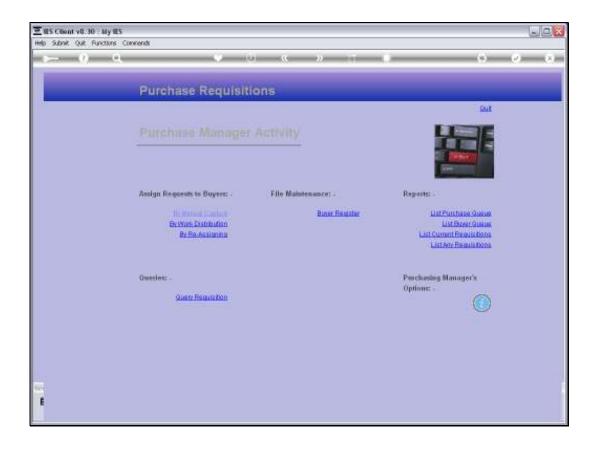

Slide 1

Slide notes: The Purchase Manager can re-assign work from one Buyer to another, when there is a need to do so.

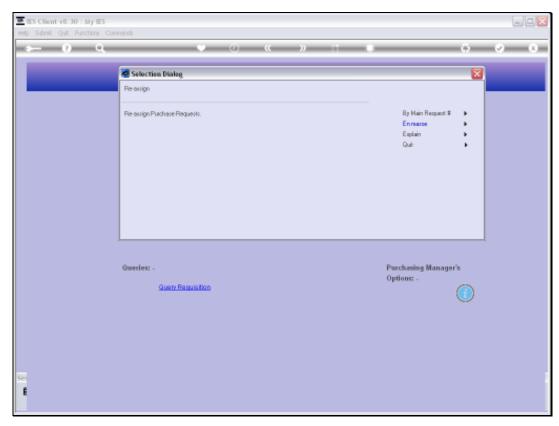

Slide 2 Slide notes:

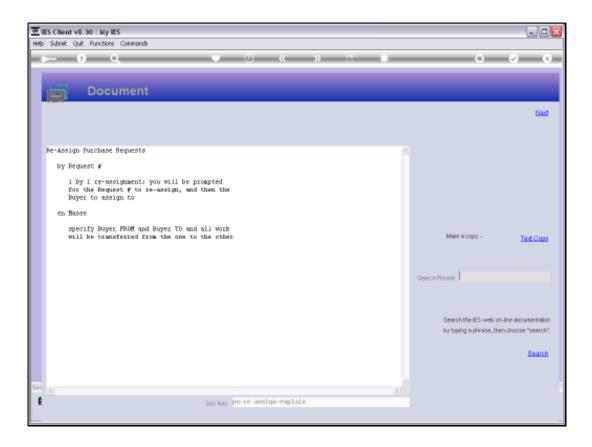

## Slide 3

Slide notes: It can be done 1 by 1 by specifying the Request number to transfer, or the "en masse" option can be used to transfer all work from 1 Buyer to another, for example if a Buyer is sick or on leave, or for some other valid reason.

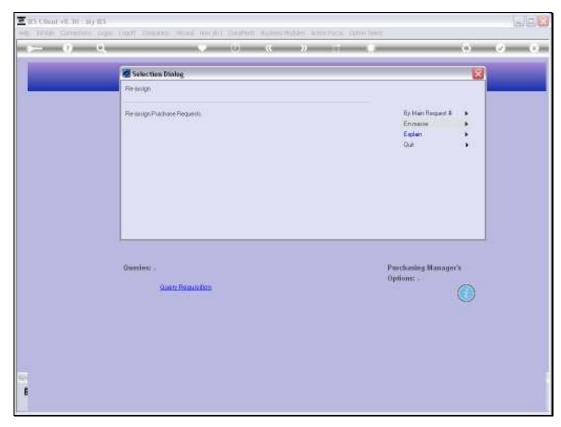

Slide 4 Slide notes:

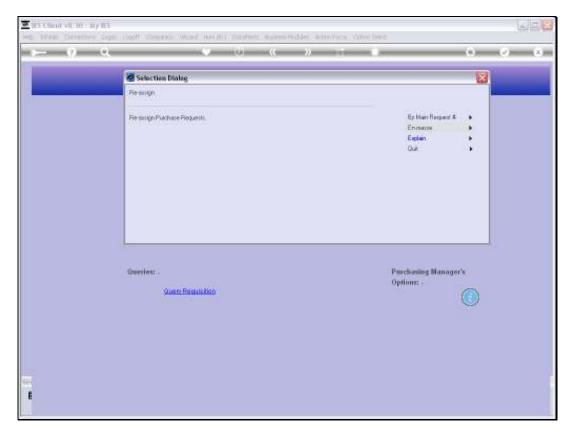

Slide 5 Slide notes:

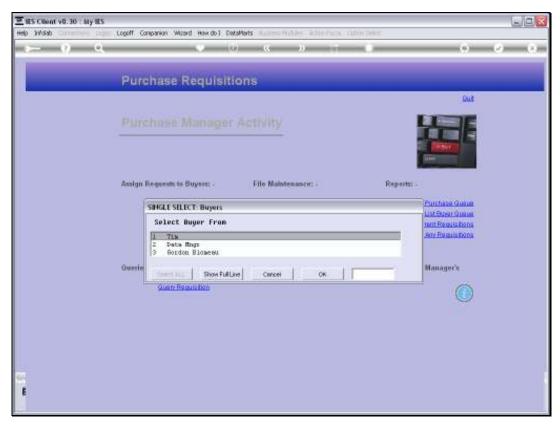

Slide 6 Slide notes:

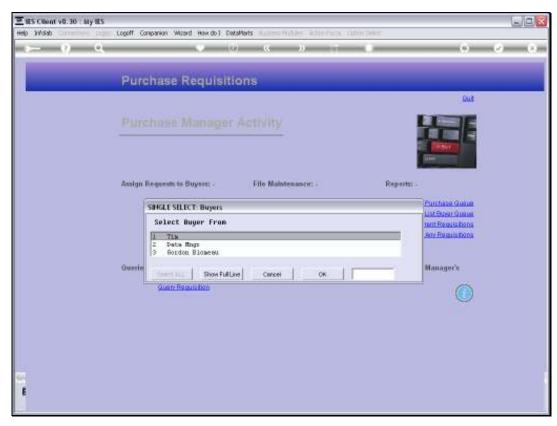

Slide 7 Slide notes:

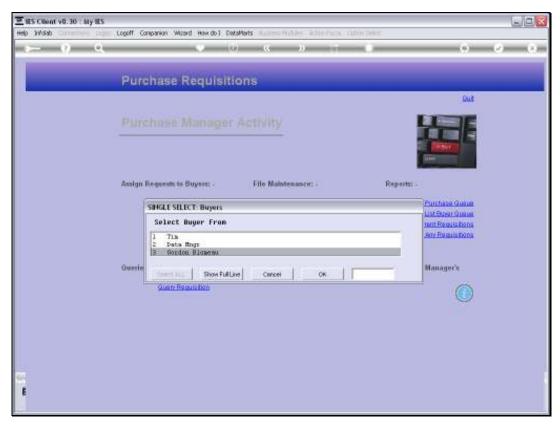

Slide 8 Slide notes:

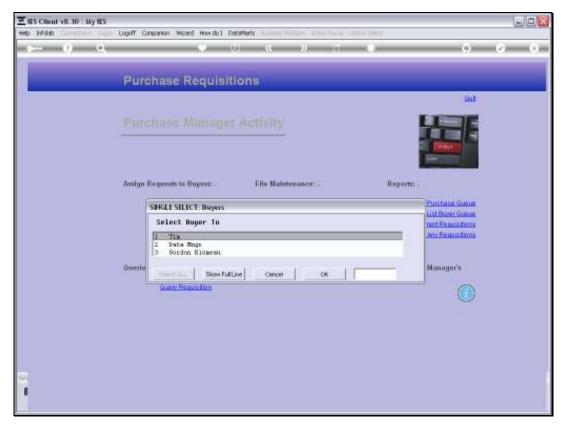

Slide 9 Slide notes:

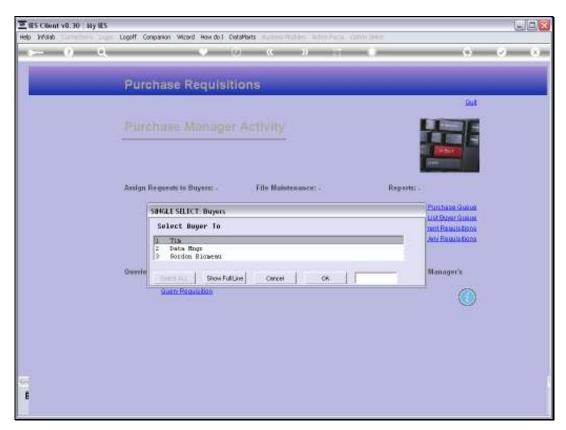

Slide 10 Slide notes:

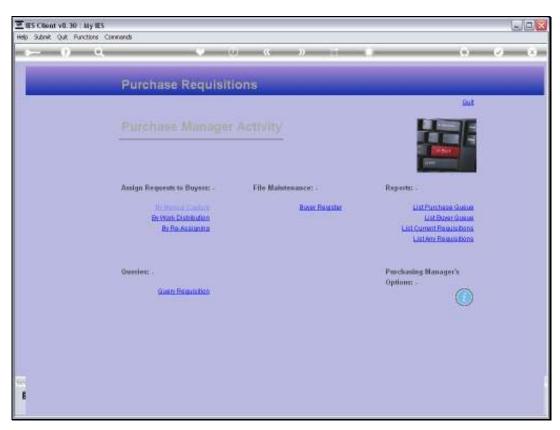

Slide 11 Slide notes:

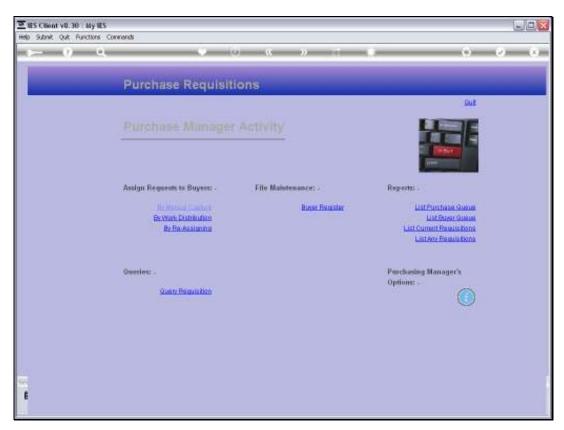

Slide 12 Slide notes:

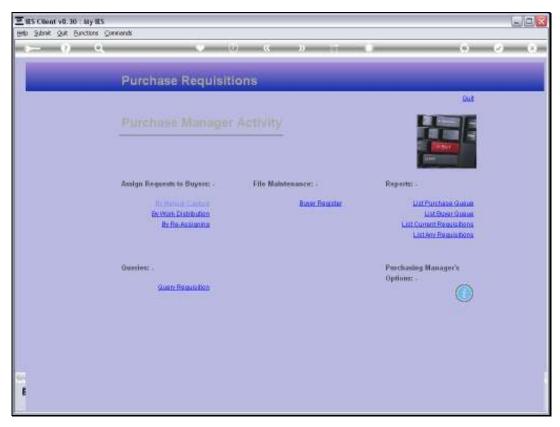

Slide 13 Slide notes: